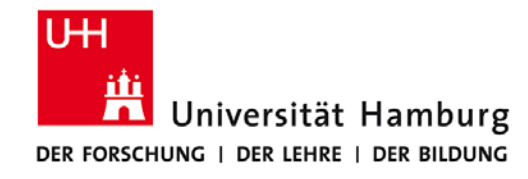

# **Praktikum: Paralleles Programmieren für Geowissenschaftler**

**Prof. Thomas Ludwig, Hermann Lenhart, Ulrich Körner, Nathanael Hübbe**

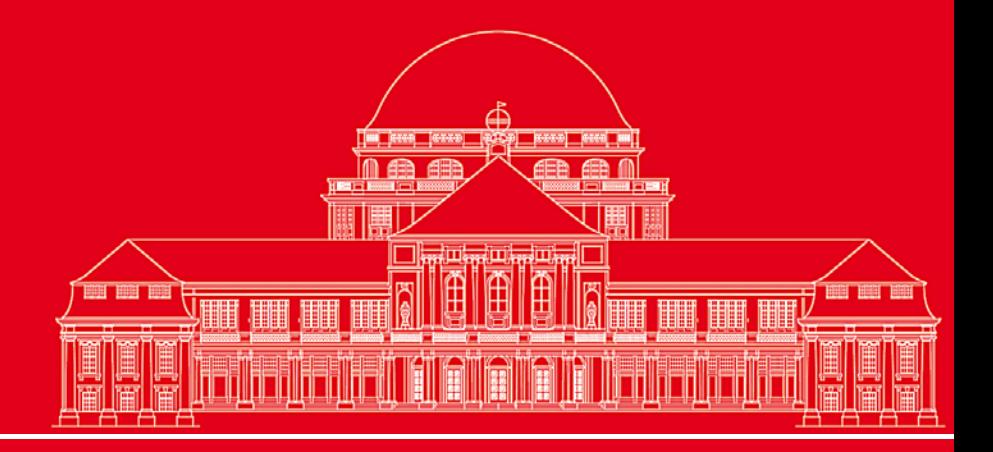

**Dr. Hermann-J. Lenhart hermann.lenhart@zmaw.de**

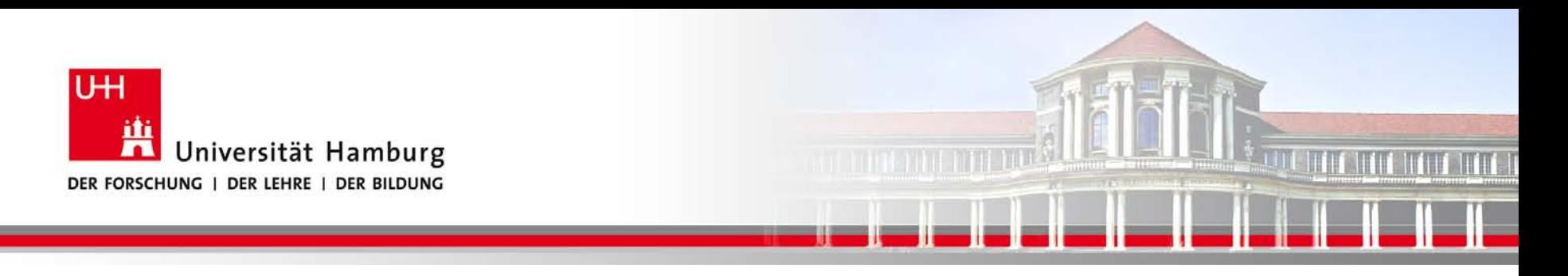

### **OpenMP Einführung II:**

- Parallele Konstrukte
- Clauses
- Synchronisation
- **Reduction**

**SS 2014 - Praktikum "Paralleles Progrm. für Geowisssenschaftler"**

**Dr. Hermann-J. Lenhart hermann.lenhart@informatik.uni-hamburg.de** 26.06.2014 Seite 2

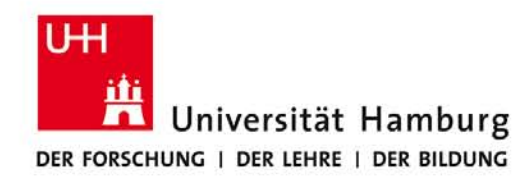

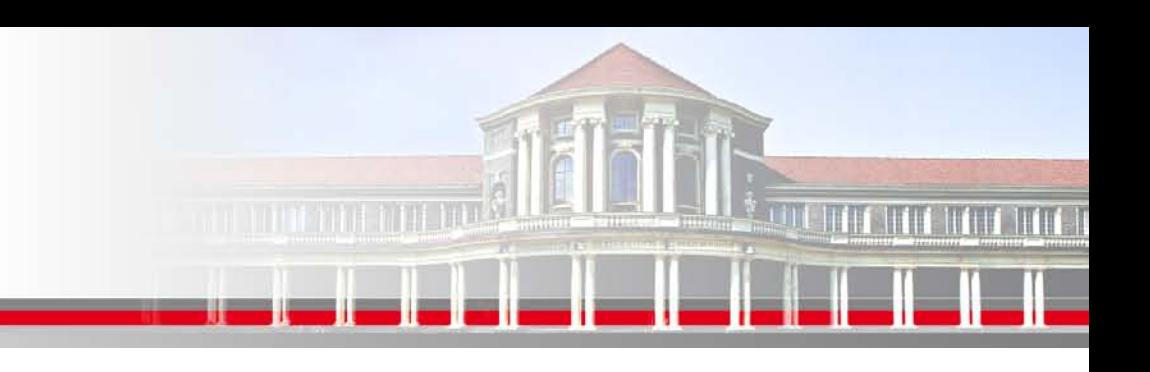

# **OpenMP – Parallele Konstrukte I**

#### **Parallel Konstrukt:**

!\$omp parallel [clausel 1, …,clausel n] -> siehe Quick reference

Parallele Region

!\$ omp end parallel

Innerhalb der vom "!\$omp parallel" Konstrukt aufgespannten parallelen Region werden Konstrukte für die Verteilung auf die Threads benutzt, z.B.

!\$omp do Iteration in Schleifen !\$omp sections unabhängige Arbeitseinheiten !\$omp workshare Parallelisiert Array Syntax

**SS 2014 - Praktikum** "Paralleles Progrm. für Geowisssenschaftler" | hermann.lenhart@informatik.uni-hamburg.de | 26.06.2014

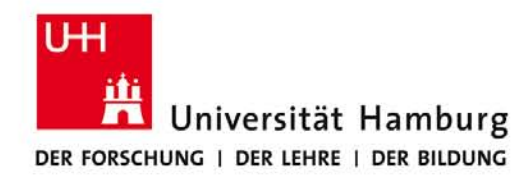

### **OpenMP – Parallele Konstrukte II**

**Parallel Konstrukt kombiniert mit Section:**

!\$omp sections

!\$omp section

!\$omp parallel => Beginn Parallele Region

call subroutine A - strukturierter Block A

!\$omp section

- ! Keine Annahme über Reihenfolge
	- Load-Balance Probleme können auftauchen!

**SS 2014 - Praktikum "Paralleles Progrm. für Geowisssenschaftler"** 26.06.2014

call subroutine B - strukturierter Block B

- !\$omp end sections Ende Sections Blöcke A+B
- !\$ omp end parallel => Ende parallele Region

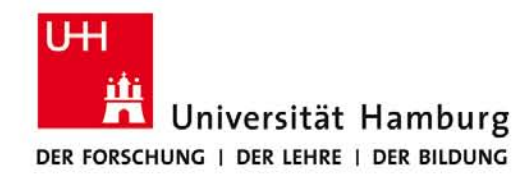

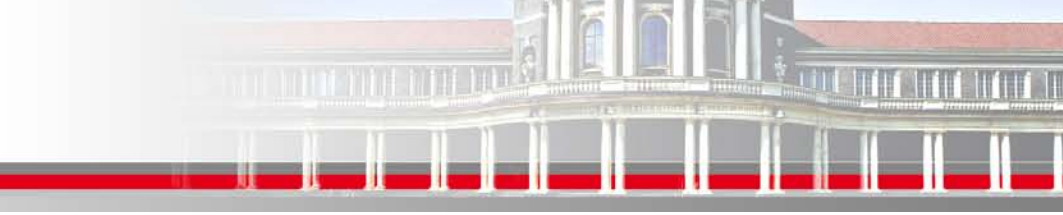

### **OpenMP – Parallele Konstrukte III**

#### **Combined Konstrukt kombiniert mit Workshare: (nur in FORTRAN!)**

!\$omp parallel workshare shared (n,a,b,c)

 $b(1:n) = b(1:n) + 1$  $c(1:n) = c(1:n) + 2$  $a(1:n) = b(1:n) + c(1:n)$ 

!\$ omp end parallel workshare

! Es wird nicht spezifiziert wie die Arbeitseinheiten auf die Threads zugeteilt werden

 ! User muss für Parallelität in den Daten sorgen (es darf keine versteckten Abhängigkeiten geben)

 **SS 2014 - Praktikum** "Paralleles Progrm. für Geowisssenschaftler" | hermann.lenhart@informatik.uni-hamburg.de | 26.06.2014

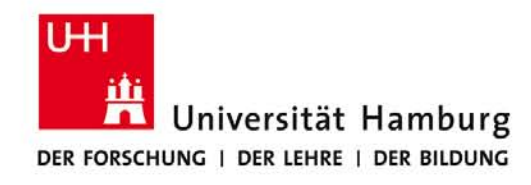

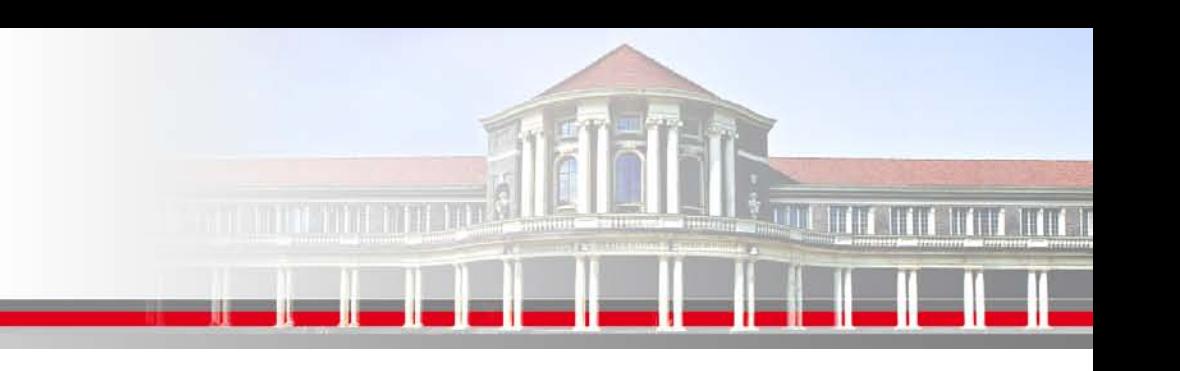

### **OpenMP – Clauses l**

**Die OpeMP – Clauses siehe auch Quick Reference pro Direktive**

**SHARED** erlaubt allen Threads den gleichzeitigen Zugriff auf die gelisteten Variablen

**PRIVATE** setzt die gelisteten Variablen private, so dass jeder Thread nur Zugang zu einer lokalen, einmaligen Kopie der Variablen hat.

**SS 2014 - Praktikum** "Paralleles Progrm. für Geowisssenschaftler" | hermann.lenhart@informatik.uni-hamburg.de | 26.06.2014

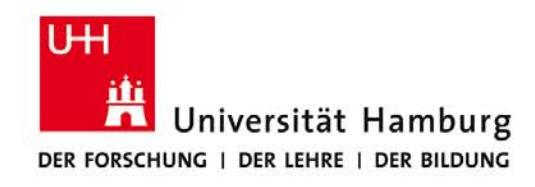

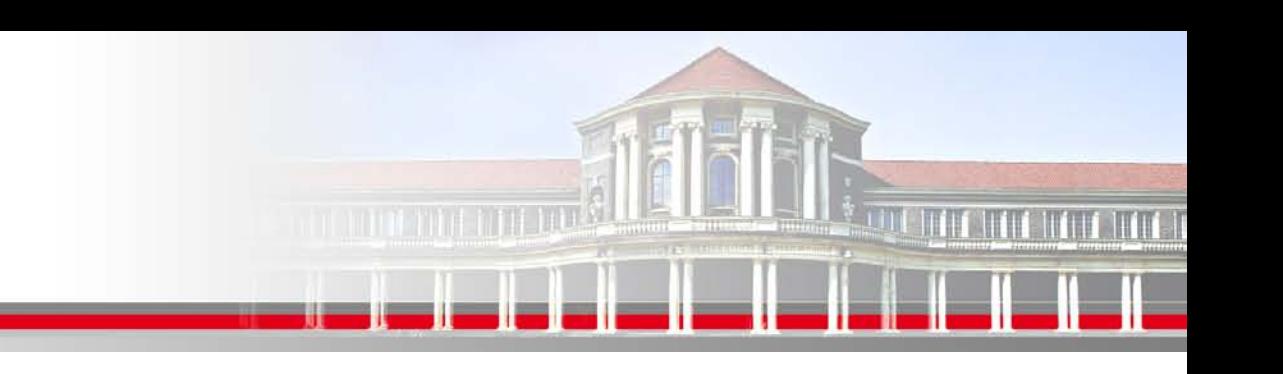

# **OpenMP – Clause II**

**DEFAULT** setzt z.B. mit DEFAULT(shared) alle zugewiesenen Variablen auf shared. Wird benutzt um schnell der Mehrzahl der Variablen

eine Attribut zuweisen zu können.

**SS 2014 - Praktikum** "Paralleles Progrm. für Geowisssenschaftler" | hermann.lenhart@informatik.uni-hamburg.de | 26.06.2014

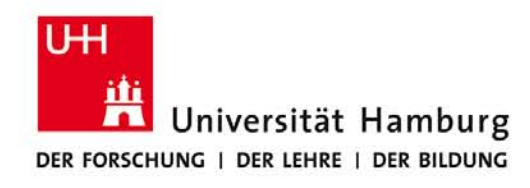

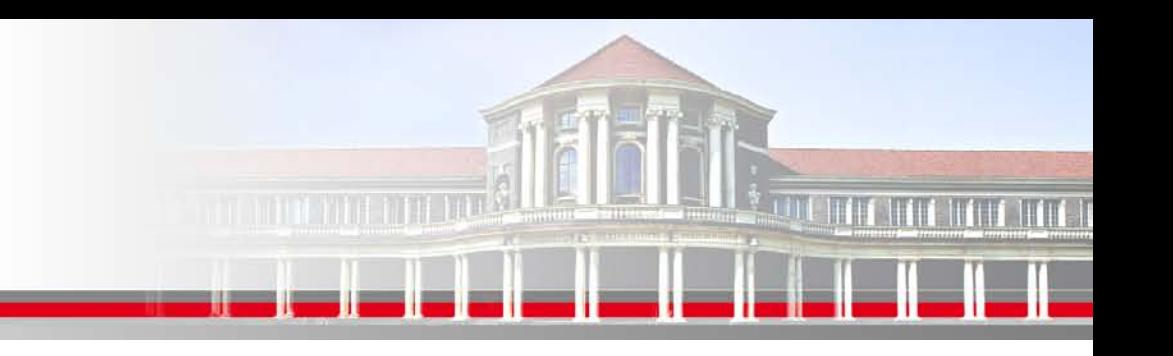

# **OpenMP – Clause III**

**SCHEDULE** nur für Loops anzuwenden

Syntax: !\$omp do schedule(kind[,chunk\_size])

**static** die direkteste Zuordnung mit dem wenigsten Overhead Iterationen werden in Portionen der Größe *chunk\_size* aufgeteilt

> ohne Angabe von *chunk\_size* wird der Iterationsraum gleichmäßig auf die Threads aufteilt

**SS 2014 - Praktikum** "Paralleles Progrm. für Geowisssenschaftler" | hermann.lenhart@informatik.uni-hamburg.de | 26.06.2014

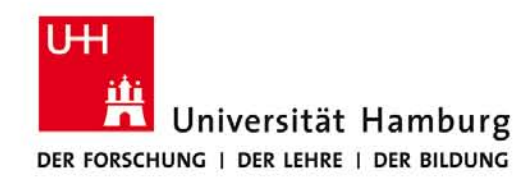

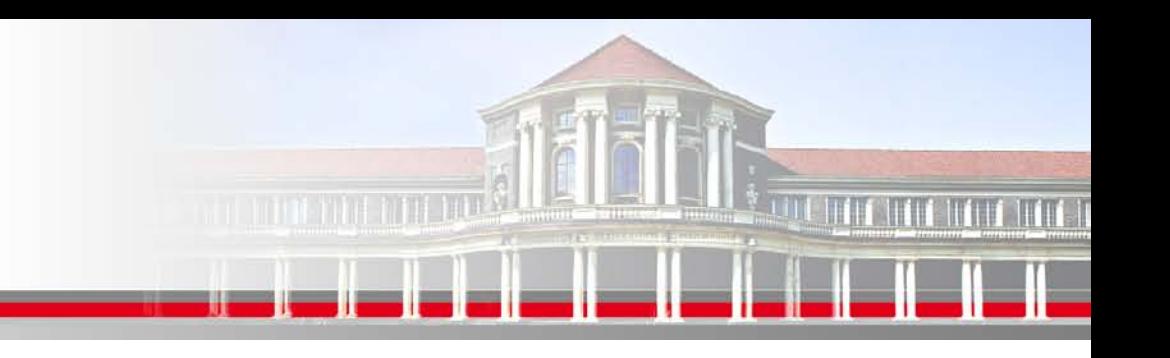

# **OpenMP – Clause IV**

**SCHEDULE** nur für Loops anzuwenden

Syntax: !\$omp do schedule(kind[,chunk\_size])

**dynamic** Iterationen werden nach der Verfügbarkeit der Threads zugewiesen. Jeder freie Thread bekommt einen Chunk zugewiesen bis alle Iterationen abgearbeitet sind.

**guided** wie dynamic, nur dass die Chunks der noch zu bearbeitenden Iterationen immer kleiner werden.

**SS 2014 - Praktikum** "Paralleles Progrm. für Geowisssenschaftler" | hermann.lenhart@informatik.uni-hamburg.de | 26.06.2014

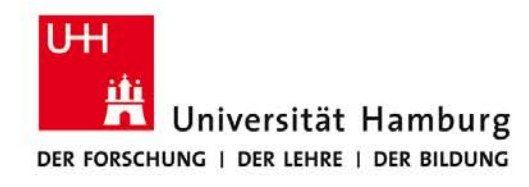

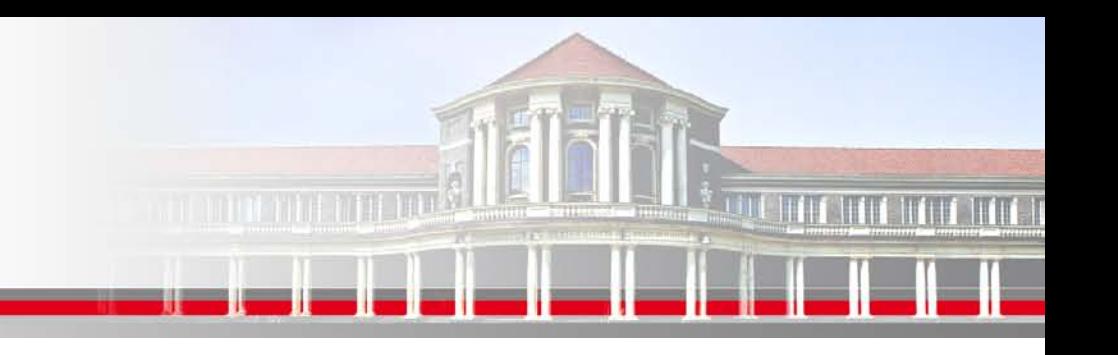

# **OpenMP – Reduction I**

Die **REDUCTION CLAUSE** wird von OpenMP bereitgestellt um wiederkehrende Berechnungen, z.B. Summationen, einfach durchzuführen.

Syntax: reduction ({operator I intrinsic\_procedure\_name} :list)

Sorgt aber intern auch für spezifische Zugriffsrechte. Dazu folgendes Beispiel.

**SS 2014 - Praktikum "Paralleles Progrm. für Geowisssenschaftler"**

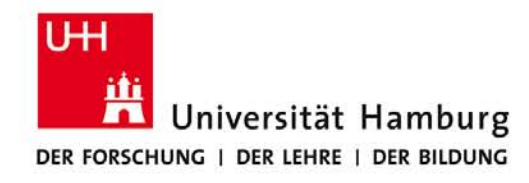

### **OpenMP – Reduction II**

#### Problemstellung:

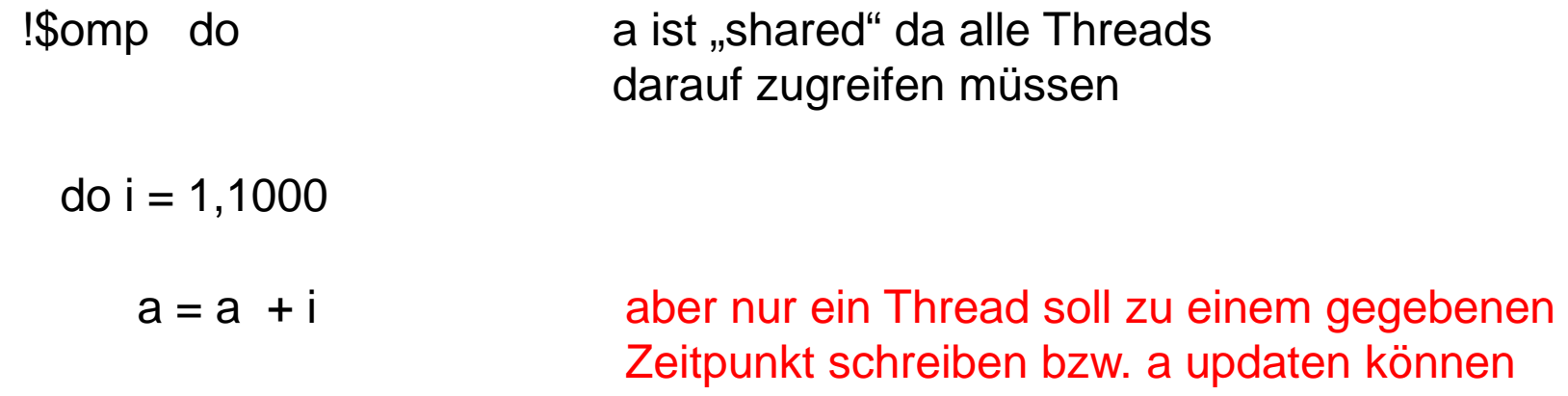

sonst würde ein undefinierbares Ergebnis erfolgen

!\$omp end parallel do

end do

Quelle: Miguel Hermanns

**SS 2014 - Praktikum "Paralleles Progrm. für Geowisssenschaftler"**

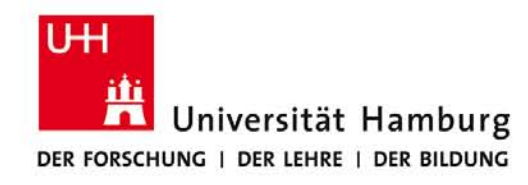

#### **OpenMP – Reduction III**

Problemstellung:

!\$omp do reduction(+:a)

do  $i = 1,1000$  nur ein Thread pro Zeiteinhait darf a verändern  $a = a + i$ 

end do

!\$omp end parallel do

Quelle: Miguel Hermanns

**SS 2014 - Praktikum "Paralleles Progrm. für Geowisssenschaftler"**

**Dr. Hermann-J. Lenhart hermann.lenhart@informatik.uni-hamburg.de**

and the first first

Seite 12 26.06.2014

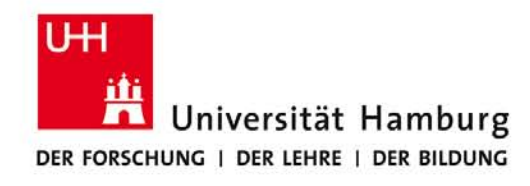

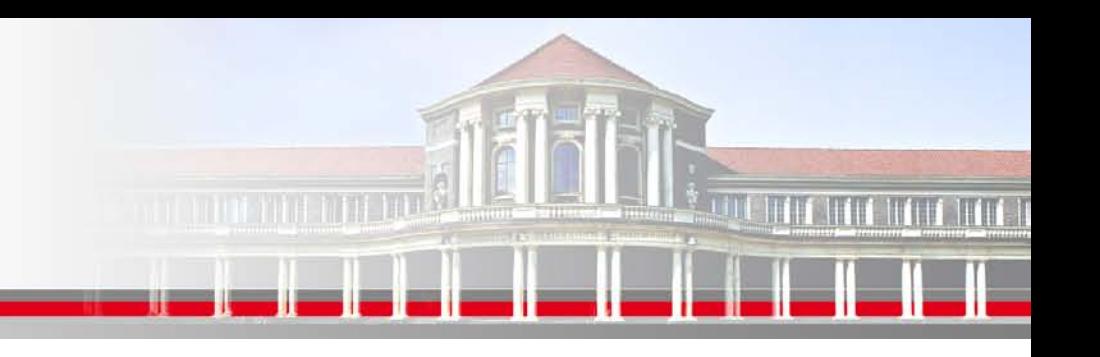

# **OpenMP – Reduction II**

Für die **REDUCTION CLAUSE** stehen folgende Operatoren und Initialwerte bereit:

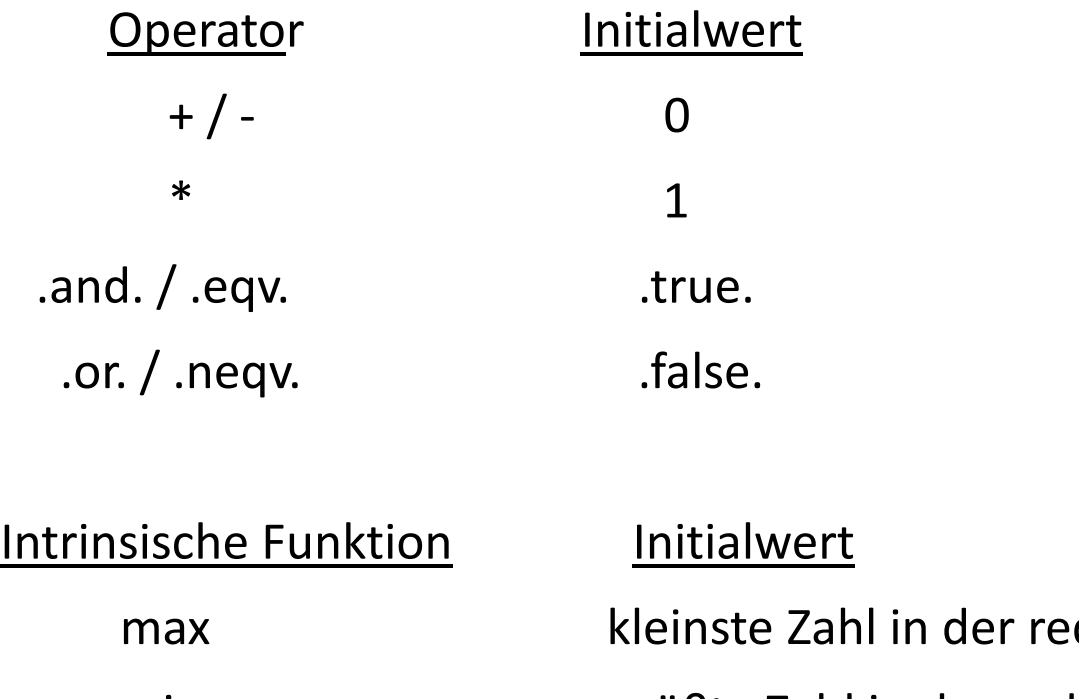

duction Elemente Liste min größte Zahl in der reduction Elemente Liste

**SS 2014 - Praktikum** "Paralleles Progrm. für Geowisssenschaftler" | hermann.lenhart@informatik.uni-hamburg.de | 26.06.2014

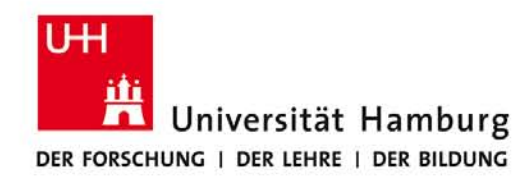

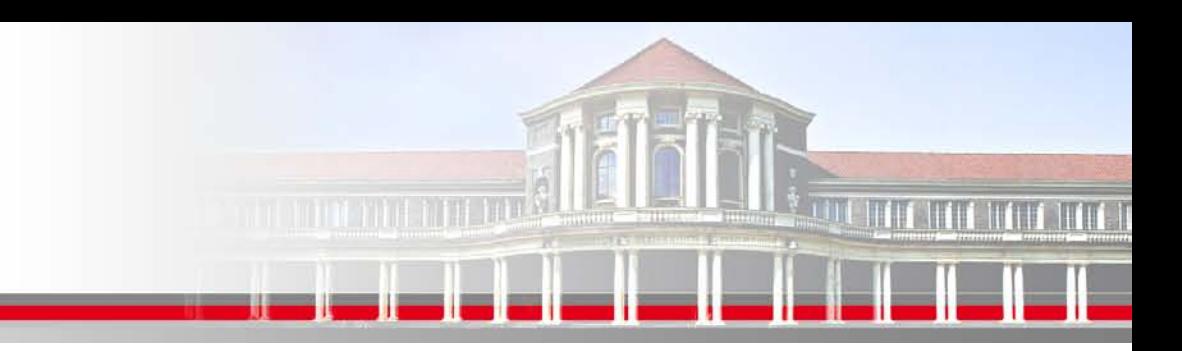

# **OpenMP – Synchronisation**

**BARRIER** sind Synchronisationspunkte bei denen die einzelnen Threads aufeinander warten. Keinem Thread wird erlaubt im Programm fortzufahren, bis alle anderen Threads ebenfalls diesen Programmpunkt erreicht haben.

Syntax: !\$omp barrier

**SS 2014 - Praktikum** "Paralleles Progrm. für Geowisssenschaftler" | hermann.lenhart@informatik.uni-hamburg.de | 26.06.2014

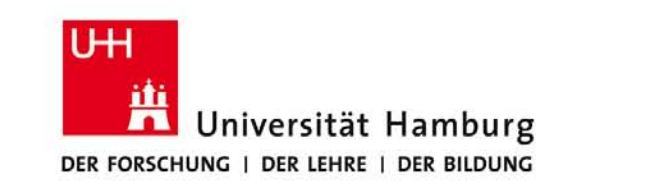

#### **Danke das wars!**

**SS 2014 - Praktikum** Seite 15 "Paralleles Progrm. für Geowisssenschaftler" | hermann.lenhart@informatik.uni-hamburg.de | 26.06.2014

**hermann.lenhart@informatik.uni-hamburg.de**

**A TELEVISION** 

**IT IT BIT IT!**